## **15-110 Fall 2018 Quiz 7**

## **\* 12.5 minutes \* No calculators, no notes, no books, no computers. \* Show your work when possible!**

## 1. **Free Response: valueCountsInCol(L, c) (dicts/maps) [100 pts]**

[Note: This is taken verbatim from hw7]

Write the function valueCountsInCol(L, c) that takes a 2d list L and an index c of a column in L, and returns a dictionary mapping each value in the given column of L to a count of the number of times that value appears in that column. If there is no such column, return None.

For example:

```
L = [ [ 'dog', 'cat', 'cow' ],
      [ 'cat', 'fox', 'cow' ],
      							 [ 'dog', 'elk', 'pig' ],
       [ 'cub', 'bat', 'pig' ] ]
assert(valueCountsInCol(L, 0) == { 'dog':2, 'cat':1, 'cub':1 } )assert(valueCountsInCol(L, 3) == None)
```
## 2. **Bonus/Optional: Code Tracing [2.5 pts each]:**

Indicate what the following program prints. Place your answer in the box.

```
import	string
def bonusCt1(L):
    s = set()for v in L:
         							 try:
             												s.add(v)
         								except:
             try: s.add(v[0])												except:	s.add(len(v))
    i = d = 0for v in s:
        try: i + = 10**vexcept: d == (ord(v) - ord('a'))/10return i + dL	=	list(string.ascii_lowercase[5:10])
print(bonusCt1([L, set(L), 1, set([1,2])]))
```
Indicate what the following program prints. Place your answer in the box.

```
# hint: bin(13) returns the string '0b1101'
def bonusCt2(n):
    result = 0for i in range(n):
        s = bin(i)[2:]for c in s:
            												print(c)
            result += int(c)
    return result
print(bonusCt2(256))
```
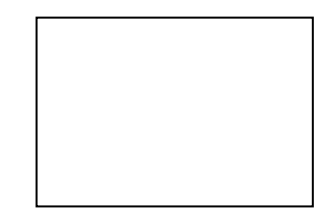